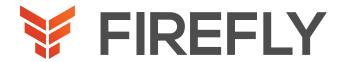

## Intent Based Networking - ACI Elite

### THE ACI ELITE SERIES

The ACI Elite Series is a series of expert-led 4-hour deepdive sessions with hands-on lab practice. We cover different topics each week, so you can choose the ones that apply to you.

### WHO SHOULD ATTEND

This ACI Elite Series will provide value for anyone deploying or operating an ACI fabric. However some topics will be more relevant to specific audiences

- Sessions 1, 7, 8, 9, 10, 12, 13, and 14 are more focused for Architects or Engineers doing design work
- Sessions 2, 3, 4, 5, 6, and 11 are more focused for operations teams

### **FEATURES**

- Live Instructor-led virtual training with hands-on lab practice
- Deep-dive into ACI through 14 self contained.
- 4-hour sessions
- Runs weekly
- No prior ACI knowledge needed
- For people that need real-world training on ACI
- First class instructors

### **BENEFITS**

- Easy to consume 4-hour chunks allow the student to digest contents and ask questions each week
- Modular approach allows students to consume the topics more relevant to their job function and deployment
- Driven by real world scenarios and requirements
- Delivered by an expert on the topic
- After attending this class you will have the required knowledge to deploy and operate an ACI fabric

### **LEARNING OBJECTIVES**

- Describe ACI components and policy model
- Explain ACI packet forwarding
- Describe ACI fabric configuration
- Describe ACI logical constructs
- Explain how ACI uses contracts to allow for secure communication between endpoints
- Explain how ACI connects to other switched and routed networks
- Explain how to troubleshoot an ACI fabric
- Describe Multi-site and Multi-pod solutions, and how they fit in a multi-DC/multi-cloud design

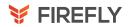

# Session 1 ACI Overview

### Lecture

- What is ACI
- · ACI's benefits
- Overview of Switch and APIC models
- APIC Architecture Fabric bring up process
- ACI Object Model
- ACI MGMT
  - RBAC
  - Syslog
  - SNMP
  - Upgrade Process
  - BGP Policy

### Labs

- Instructor demo GUI Overview
- Instructor demo Intro to cli
- Creating Users and assign Permissions
- Software Upgrades Syslog, SNMP and config rollbacks

### Audience

Architects or Engineers doing design work

### Duration

4 hours

### **Session 2 Fabric Forwarding**

### Lecture

- VxLan refresher
- Understanding Bridge Domains
  - > Bridge Domain as a layer 2 boundary
  - Difference between Vlans and Bridge Domains
  - > Bridge Domain configuration knobs
    - + Limit Learning to IP subnet
  - > Encapsulation and multicast group
- Coop
  - > Oracles and Citizens
  - > Endpoint tables
  - > Lookup process
- Layer2 and Layer3 forwarding
- > ARP handling packet walk
  - > L2 packet walk
  - > L3 packet walk
  - > BUM traffic packet walk
  - > VxLan Encapsulations
    - + Intro to Fd\_Vlans and BD\_Vlans
    - + VRF encapsulation
  - > EP move and bounce entries
  - > Rogue endpoint detection
  - > Silent hosts
  - > Endpoint table vs Mac and Routing Table

### Labs

- Intro to endpoint reachability troubleshooting
  - > Understanding show endpoint command
  - > Validate coop entries (GUI and CLI)
  - Using Iping, Elam and Ftriage (App not CLI)

### Audience

Operations teams

### Duration

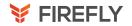

### **Session 3 Fabric Configuration Part 1**

#### Lecture

Overview of interface configurations

- > Physical and VMM domains ověrview
- + Deployment immediacy (VMM)
- + Resolution immediacy (VMM)
- > VLAN Pools
- + Static and Dynamic Pools
- + Base encap value
- > AEPs
- + Used as a way to tie VLANs to an Interface
- + Used to define EPG membership
- > Policy Group's
- > Interface Profiles

Overview of switch configurations

- > VPC in ACI
- > Switch **Profiles**

VLANs in the ACI world

- > PI, HW, Access Encap, BD and FD > Physical Domain, AEP and VLAN Pool relationship to FD\_VLAN and VxLAN encap

#### Labs

- Create a physical Domain to connect endpoints to the ACI Fabric
  - > Create VLAN Pool and AEP
- Create a VMM domain to connect endpoints to the ACI fabric
  - > Create VLAN Pool and AEP
  - > Create VMM integration
- Create VPCs explicit protection groups
- Create Interface Profiles and Policy Groups
- Create Switch Profiles
- Understanding the output
  - > Show VLAN brief
  - > Show VLAN extended
  - > Show system internal eltmc info VLAN brief (vsh\_lc shell)

### Audience

Operations teams

### Duration

4 hours

### **Session 4 Fabric Configuration Part 2**

#### Lecture

- · Overview of interface configurations
  - > Physical and VMM domains overview
  - + Deployment immediacy (VMM)
  - + Resolution immediacy (VMM)
  - > VLAN Pools
  - + Static and Dynamic Pools
  - + Base encap value
  - > AEPs
  - + Used as a way to tie VLANs to an Interface
  - + Used to define EPG membership
  - > Policy Groups
  - > Interface Profiles
- Overview of switch configurations
  - > VPC in ACI
  - > Switch **Profiles**
- VLANs in the ACI world
  - > PI, HW, Access Encap, BD and FD
  - > Physical Domain, AEP and VLAN Pool relationship to FD\_VLAN and VxLAN encap

### Labs

- Create a physical Domain to connect endpoints to the ACI Fabric
  - > Create VLAN Pool and AEP
- Create a VMM domain to connect endpoints to the ACI fabric
  - > Create VLAN Pool and AEP
  - > Create VMM integration
- Create VPCs explicit protection groups
- Create Interface Profiles and Policy Groups
- Create Switch Profiles
- Understanding the output
  - > Show VLAN brief
  - > Show VLAN extended
  - > Show system internal eltmc info VLAN brief (vsh\_lc shell)

### **Audience**

Operations teams

### Duration

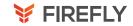

### **Session 5 ACI Logical Constructs Part 1**

#### Lecture

- Tenants
- VRFs
- Bridge Domains
- Application Profiles
- EPGs and Endpoint
- Security Groups
  - > VMM and Physical Domains
- Intro to Contracts

### Labs

- Create a tenant
- Create an Application Profile
- Create a set of EPGs and establish L2 and L3 connectivity between endpoints
  - Create required BDs, EPGs and Contracts

### Audience

Operations teams

### Duration

4 hours

### Session 6 ACI Logical Constructs Part 2

### Lecture

Tenants

**VRFs** 

Bridge Domains

**Application Profiles** 

EPGs and Endpoint

Security Groups

> VMM and Physical Domains

Intro to Contracts

### Labs

Create a tenant

Create an Application Profile

Create a set of EPGs and establish L2 and L3 connectivity between endpoints

Create required BDs, EPGs and Contracts

### Audience

Operations teams

### Duration

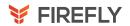

### **Session 7 Contracts**

#### Lecture

- Contract Scope
- Subjects
- Filters
  - > Directives (Log and Policy Compression)
- Verifying L2 and L3 permit and denies from the GUI Subject Labels
  - > Apply both ways and reverse filter ports
- EPG Labels
- Deny Contracts
  - > Taboo Contracts
  - > Regular contracts with Deny Filter
- VRF Enforced and Unenforced
- Preferred Group VZ\_ANY
- Consumed contractinterfaces (Intro to leaking)

### Labs

- > Enable EPG to EPG communication using Subject Labels and EPG Labels
- Enable EPG to EPG communication using Preferred Group and VZ\_Any VRF options
- > Block specific traffic using Taboo contracts and deny filters

### **Audience**

Architects or Engineers doing design work

### Duration

4 hours

### **Session 8 External Connectivity Part 1**

### Lecture

- Layer 2 Connectivity
  - > Understanding L2Outs
  - > Understanding VLANs on ACI
  - > Understanding EPG extensions
  - > Unicast Routing option on Bridge Domain for migration
  - > Dual homing Layer 2 connectivity
- Layer 3 Connectivity
  - > L3Out Building Blocks
  - Single L3Outs with Multiple Node Profiles vs Multiple L3Outs with single Node Profile
  - + Traffic Shaping and traffic flow
- Layer 3 VPC
  - > Special configuration for HA L4-L7 Devices
- Understanding Subnet options for Ext-EPG
- Advertising routes
  - > Mapping L3Out to Bridge Domain
  - > Using Route Maps
- Shared L3Outs
  - > VRF Leaking overview and verification
  - > Shared L3Out on Common Tenant
  - > Shared L3Out on different tenants
- Transit Routing

#### Labs

- > Create a L2Out and consume a GW outside of ACI
- > Replicate the config using an EPG extension
- > Create a local L3Out
- > Create a Shared L3Out
- > Advertise routes not owned by ACI
- Configure an L3out to be preferred over other L3Outs

### Audience

Architects or Engineers doing design work

### Duration

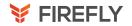

### **Session 9 External Connectivity Part 2**

### Lecture

- Layer 2 Connectivity
  - > Understanding L2Outs
  - > Understanding VLANs on ACI
  - > Understanding EPG extensions
  - > Unicast Routing option on Bridge Domain for migration
  - > Dual homing Layer 2 connectivity
- Layer 3 Connectivity
  - > L3Out Building Blocks
  - > Single L3Outs with Multiple Node Profiles vs Multiple L3Outs with single Node Profile
  - + Traffic Shaping and traffic flow
- Layer 3 VPC
  - > Special configuration for HA L4-L7 Devices
- Understanding Subnet options for Ext-EPG Advertising routes
  - > Mapping L3Out to Bridge Domain
  - > Using Route Maps
- Shared L3Outs
  - > VRF Leaking overview and verification
  - > Shared L3Out on Common Tenant
  - > Shared L3Out on different tenants
- Transit Routing

### Labs

- > Create a L2Out and consume a GW outside of ACI
- > Replicate the config using an EPG extension
- > Create a local L3Out
- > Create a Shared L3Out
- > Advertise routes not owned by ACI
- Configure an L3out to be preferred over other L3Outs

#### Audience

Architects or Engineers doing design work

### Duration

4 hours

### Session 10 Deployment Models and DevOps

### Lecture

- NamingConvention
- App Centric and Network Centric
  - > EPG to Bridge Domain to VLAN and Subnet relationship
  - > Generic VLAN/Subnet to App Driven VLAN/Subnet
- Whitelisting, Blacklisting, and Graylisting
- Benefits and Drawbacks
- Intro to Automation
  - > Moquery
  - > API inspector and postman
  - > Python
  - + Cobra SDK

#### Labs

> Recreating our lab topology thru Python and Postman

### Audience

Architects or Engineers doing design work

### Duration

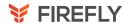

### **Session 11 Advanced Troubleshooting**

### Lecture

- Different CLI shells
- Common troubleshooting commands
- Structure to ACI troubleshooting
- Elam and fTriage CLI
- Understanding how to use show zoning rule
- Common faults and mistakes
  - > L3Out debugging in the ACI world

### Labs

 Use the discussed tools to troubleshoot connectivity issues between endpoints connected to the ACI fabric and end-points connected via L3Out

### **Audience**

Operations teams

### Duration

4 hours

### Session 12 Multi-site and Multi-pod Part 1

#### Lecture

- Active/Active, HA, Metro, and DR
  - > What it means
  - > How to choose the correct fit based on business requirements
- Multi-pod
  - > Components
  - > Requirements
  - > Fabric forwarding between Pods
- Multi-site
  - > Components
  - > Requirements
  - > Fabric forwarding between sites
  - > Stretched vs non-stretched
  - > Understanding Schema
  - > Intersite L3Outs
  - > Azure and AWS

#### Labs

- Verifying a Multi-pod deployment
- Deploying Tenants using MSO
  - Configure App Profile and EPGs from MSO
  - > Create Local and Stretched Bridge Domains

### Audience

Architects or Engineers doing design work

### Duration

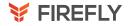

### Session 13 Multi-site and Multi-pod Part 2

### Lecture

- Active/Active, HA, Metro, and DR
- > What it means
- > How to choose the correct fit based on business requirements
- Multi-pod
- > Components
- > Requirements
- > Fabric forwarding between Pods
- Multi-site
  - > Components
  - > Requirements
  - > Fabric forwarding between sites
  - > Stretched vs non-stretched
  - > Understanding Schema
  - > Intersite L3Outs
  - > Azure and AWS

### Labs

- Verifying a Multi-pod deployment
- Deploying Tenants using MSO
  - Configure App Profile and EPGs from MSO
  - Create Local and Stretched Bridge Domains

### **Audience**

Architects or Engineers doing design work

### Duration

4 hours

### Session 14 Design and Migration Considerations

#### Lecture

- Integrating ACI to legacy environments
- Migration Steps
- Migration considerations
- FW Considerations
  - > Where do we place the GWs?
  - > Designing based on Zones
  - > To Service Graph or not to Service Graph
  - > DMZ inside of ACI vs DMZ outside
  - > Understanding inbound and outbound traffic flow for multi DC solutions
  - > Multi-cloud considerations
- LB considerations
  - > Single or Multi-hop
  - SSLB/GTM requirements for multi DC solutions

### Labs

- Create a DMZ structure inside of ACI connecting to FWs and LBs
- > Test Connectivity from the outside world

### Audience

Architects or Engineers doing design work

### Duration